## naviguer sans limites et en sécurité

REPRENEZ LE CONTRÔLE

**Tor Browser:** Navigateur permettant de contourner la censure et d'éviter de laisser des traces sur les sites.

→ https://torproject.org ←

**Sur votre ordinateur** (Windows, Mac et Linux), **et vos téléphones** (iPhone & Android), **nous conseillons les extensions de navigateur Chrome et Firefox suivantes:**

> → https Everywhere ← Sécuriser sa navigation

→ uBlock origin ← Bloquer les pubs, les mouchards

## chiffrer ses données et ses communications

Chiffrer, qu'est-ce que c'est? Chiffrer, c'est rendre la compréhension d'un document impossible à toute personne qui n'a pas la clé de chiffrement. Ca permet à tout le monde de protéger son intimité et ses données personnelles.

→ Avec quels outils chiffrer? ← Communications sur Android et sur iPhone: L'application Signal vous permet de chiffrer vos appels et vos communications.

Données sur Android et sur iPhone: En allant dans «Paramètres» puis dans «sécurité du téléphone», vous pourrez activer le chiffrement natif de votre téléphone.

Données sous Windows: Les logiciels Bitlocker et Ciphershed vous permettront de chiffrer votre disque dur sous Windows.

Données sous Mac: FileVault vous permet de chiffrer votre disque dur sous Mac OS.

## DE VOTRE VIE NUMÉRIQUE! vos logiciels et données dans une clef usb

Tails: un système anonyme et sécurisé sur clé USB pour démarrer votre ordinateur (ou un autre) sans le modifier ni y laisser de traces.

→ https://tails.boum.org ← Très utile pour protéger votre vie privée, particulièrement lorsque vous êtes journaliste ou bien activiste.

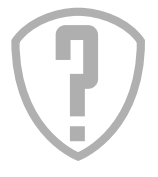

**Guide d'autodéfense numérique:** https://guide.boum.org **La Quadrature du Net:** https://laquadrature.net **Site sur les données personnelles:** https://controle-tes-donnees.net **Electronic Frontier Foundation** https://ssd.eff.org/ **Des questions?** contact@laquadrature.net plus d'infos

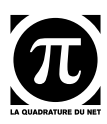